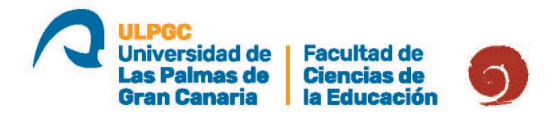

## **PROTOCOLO PARA LA GRABACIÓN DE LA EXPOSICIÓN Y DEFENSA DEL TFM ANTE EL TRIBUNAL EVALUADOR**

Para la grabación de la exposición y defensa del TFM ante el tribunal evaluador, se ha creado un equipo en la plataforma Teams que se denomina "**Defensa TFM MUFP**" que incluirá a todos los miembros de los tribunales. A su vez, cada especialidad contará con un canal privado dentro del mismo.

Aspectos a tener en cuenta:

## **ANTES DE LA GRABACIÓN**

- 1. Comprobar los documentos de autorización de la grabación de la exposición y defensa del TFM ante el Tribunal Evaluador (anexo 5) remitidos por el alumnado que expone[1,](#page-0-0) teniendo en cuenta especialmente a aquel que **No autoriza la grabación.**
- [2](#page-0-1). Antes de comenzar la sesión<sup>2</sup> el/la presidente/a del tribunal abrirá en su sesión personal de Teams el equipo "**Defensa TFM MUFP**", y entrará en el **canal privado correspondiente a su especialidad**.
- 3. Una vez en el canal privado, abrirá una reunión por sesión (mañana o tarde).
- 4. Antes de iniciar la grabación comprobará que la cámara enfoca la pantalla de proyección, y que el micrófono no está silenciado.

**IMPORTANTE:** comprobar que la reunión se ha abierto en el canal privado de la especialidad y no en el canal "General".

## **DURANTE LA GRABACIÓN**

- 1. Cuando el/la primer/a estudiante esté preparado/a se activará la grabación, teniendo en cuenta que esté desactivada la transcripción.
- 2. Al inicio de la grabación de la sesión, el/la presidente/a deberá verbalizar de forma clara el día, la hora, la especialidad y la convocatoria de que se trata (ordinaria, extraordinaria o especial).
- 3. Antes de la exposición de cada estudiante, el/la presidente/a deberá verbalizar de forma clara el **número asignado al/a la estudiante**, así como su nombre, y le informará que dispone de un tiempo mínimo de 10 minutos y máximo de 15 minutos para presentar su TFM.

<span id="page-0-0"></span> $1$  En la publicación de cada convocatoria de TFM el alumnado debe estar numerado de manera correlativa comenzando la numeración el primer día y continuando en los sucesivos días, si procediese.

<span id="page-0-1"></span><sup>2</sup> Se entiende por sesión, el conjunto de tribunales convocado en cada jornada en turno de mañana o de tarde (sesión de mañana y sesión de tarde).

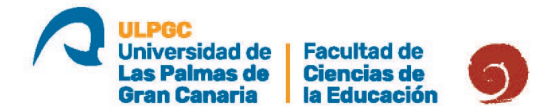

4. Cuando el/la estudiante finalice su exposición y defensa del TFM, el/la presidente/a detendrá la grabación, reanudándola cuando el/la siguiente estudiante que haya autorizado la grabación esté preparado/a, procediendo de igual manera que en el punto 3. Se ha de tener especial cuidado de no grabar al alumnado que **No autoriza** la grabación.

**IMPORTANTE:** cada vez que se detiene la grabación se genera un archivo de vídeo independiente, por lo que no es necesario que se abra una reunión para cada una de las exposiciones del alumnado que autorice la grabación del acto.

## **AL FINALIZAR LA GRABACIÓN**

- 1. Una vez concluya la defensa de el/la último/a estudiante de la sesión, el/la presidente/a la dará por finalizada.
- 2. Por último, el/la presidente/a pulsará "finalizar la reunión".

**[ENLACE AL EQUIPO DEFENSA TFM MUFP](https://teams.microsoft.com/l/team/19%3awl6e8kzFe4r0dRDXvDS34ciMes0jMQgifcx0J66PNNg1%40thread.tacv2/conversations?groupId=c93e3950-8e57-4dfe-9c8c-240cdb16f5d2&tenantId=b2bb731c-460d-420f-a475-3ed615a82987)**